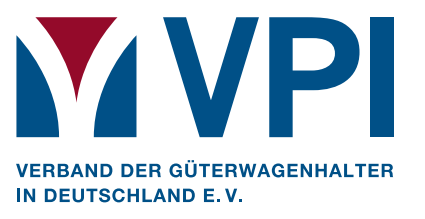

## **Verlängerung der Gültigkeit von RID-Prüfungen**

Sehr geehrte Damen, sehr geehrte Herren, liebe Mitglieder,

wie bereits per VPI-Mitgliederinformation Nr. 15/2020 mitgeteilt, arbeiten die im UIP organisierten nationalen Verbände daran, Lösungen für die Herausforderungen der Corona-Krise zu finden.

Bezüglich der Verlängerung der Gültigkeit von RID-Prüfungen gibt es einige Erfolge zu verzeichnen. Mit Stand vom 25. März 2020 haben bereits zehn Mitglieder der OTIF die **Multilaterale Sondervereinbarung RID 02/2020** (Anlage 01) zur Verlängerung der Prüffristen gezeichnet. Es handelt sich um folgende Länder (siehe auch Anlage 02):

- Belgien
- Deutschland
- Frankreich
- Luxemburg
- Norwegen
- Österreich
- Schweden
- Schweiz
- Spanien
- Ungarn

Die OTIF veröffentlicht unter dem Link http://otif.org/de/?page\_id=1009 ständige Aktualisierungen dieser Liste.

Sollten Sie noch Fragen haben, kontaktieren Sie uns gerne.

Mit freundlichen Grüßen

Ihre VPI-Geschäftsstelle

Anlagen

VPI - VERBAND DER GÜTERWAGENHALTER IN DEUTSCHLAND E.V.

Mattentwiete 5 20457 Hamburg Germany

 $T + 49402265921 - 0$  $F +49402265921-19$ E mail@vpihamburg.de W www.vpihamburg.de

**Vorsitzender: Malte Lawrenz** Vereinsregister Nr.: VR 21980 Steuer-Nr: 17/438/01551 Ust-IdNr.: DE 814871455

**Bankverbindung:** 

Postbank Hamburg IBAN: DE74 2001 0020 0285 8992 08 SWIFT (BIC): PBNKDEFF